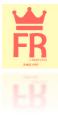

# MANAGING YOUR RESEARCH PROFILE WITH

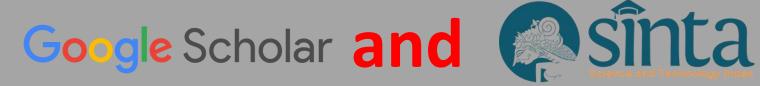

#### **FARIZKY RAHMAN**

LEMBAGA PENGEMBANGAN PUBLIKASI ILMIAH DAN BUKU AJAR
UNIVERSITAS MUHAMMADIYAH SURAKARTA

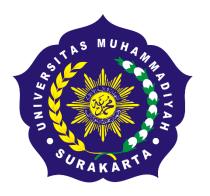

# Google Scholar

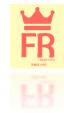

- Google Scholar (<a href="http://scholar.google.com">http://scholar.google.com</a>/) is the database developed by Google Inc. To provide access to the world scholarly literature. The platform use both the academic records from its main search engine but also many other sources including commercial, non-profit, institutional or individual bibliographic databases. Google Scholar was introduced in November 2004 in beta version, although several major changes have occurred since then, as the coverage has been increased considerably, new formats are available (including patents and legal opinions, theses, books, abstracts and articles) and additional operators are being added (<a href="Mayr and Walter 2007">Mayr and Walter 2007</a>) (<a href="Jacsó 2008)</a>)
- PALING POPULER DAN PALING SERING DIGUNAKAN. "...It is the research platform that's most often used by researchers." (Van Noorden, 2014).

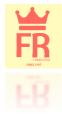

## The key successes of Google Scholar

- **GERATIIIIIIIIISSS**. free-of-charge, yet offering one of the largest scientific bibliographic databases.
- KAYA DATA DAN KAYA DUKUNGAN. It is build from combining an undisclosed number of very large databases, whose contents are not available to the public web + those belonging to the so-called invisible web and the academic related web documents from the huge Google search engine and it includes citations to the items
- BERANI DIADU. Those features make GS comparable to the other two large multidisciplinary citation databases, Web of Science (Clarivate Analytics) and Scopus (developed by Elsevier), both of which are commercial and hugely priced sources and key tools for the analysis and evaluation of scientific activity and results

(Aguillo, I. F. (2012). Is Google Scholar useful for bibliometrics? A webometric analysis. Scientometrics, 91(2), 343–351. <a href="https://doi.org/10.1007/s11192-011-0582-8">https://doi.org/10.1007/s11192-011-0582-8</a>)

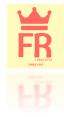

## Perks of using Google Scholar

- MUDAH dan SEDERHANA. One need not be a librarian to maximize the search capability of this product available wherever there is internet connectivity.
- CANGGIH. Google Scholar can generally determine what the user is looking for by using simple keywords. The internal logic is also sophisticated enough to suggest to the user other spellings or keyword choices whenever deemed appropriate

(Howland, J. L., Howell, S., Wright, T. C., & Dickson, C. (2009). <u>Google Scholar and the continuing education literature. The Journal of Continuing Higher Education</u>, 57(1), 35–39.)

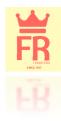

## What is Google Scholar Profile?

- PEREKAM JEJAK SITASI DAN PUBLIKASI. It is a profile that allows authors to track citations to their work.
- ANDA PILIH SENDIRI JENIS PROFILNYA, MAU DIPAMERKAN ATAU DISEMBUNYIKAN. This profile can be made publicly available or kept private to be accessed only by the author.
- JIKA DIPAMERKAN = KONSUMSI PUBLIK. If an author chooses to make their profile public, it will appear in Google Scholar search results.
- MENGHITUNG KUANTITAS dan KUALITAS PUBLIKASI. In addition to citations to one's work, Google Scholar calculates metrics such as the hindex, i10-index, the total numbers of citations to an author, and displays them on each profile

(Connor, J. (2011). Google Scholar Blog: Google Scholar Citations Open To All. Retrieved March 7, 2019, from <a href="https://scholar.googleblog.com/2011/11/google-scholar-citations-open-to-all.html">https://scholar.googleblog.com/2011/11/google-scholar-citations-open-to-all.html</a>)

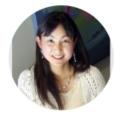

#### Hitomi Nakanishi

✓ FOLLOW

<u>University of Canberra</u> Verified email at canberra.edu.au

Urban Planning Transport Planning Disaster Resilience Infrastructure Planning Policy Evaluation

| TITLE                                                                                                    | CITED BY | YEAR |
|----------------------------------------------------------------------------------------------------|----------|------|
| Urban energy systems A Grubler, X Bai, T Buettner, S Dhakal, DJ Fisk, T Ichinose, JE Keirstead, Cambridge University Press and IIASA                                                                            | 106      | 2012 |
| An integrated evaluation method of accessibility, quality of life, and social interaction K Doi, M Kii, H Nakanishi<br>Environment and Planning B: Planning and Design 35 (6), 1098-1116                        | 79       | 2008 |
| Transportation and social interactions<br>ER Dugundji, A Páez, TA Arentze, JL Walker, JA Carrasco, F Marchal,<br>Transportation Research Part A: Policy and Practice 45 (4)                                     | 67       | 2011 |
| Relationships between form, morphology, density and energy in urban environments<br>M Doherty, H Nakanishi, X Bai, J Meyers<br>GEA Background Paper 28                                                          | 21       | 2009 |
| Transportation planning methodologies for post-disaster recovery in regional communities: the East Japan Earthquake and tsunami 2011  H Nakanishi, K Matsuo, J Black Journal of Transport Geography 31, 181-191 | 19       | 2013 |
| Disaster resilience as a complex problem: Why linearity is not applicable for long-term recovery D Blackman, H Nakanishi, AM Benson Technological Forecasting and Social Change 121, 89-98                      | 15       | 2017 |

| Cited b             | оу                                    |              | VIEW ALL    |
|---------------------|---------------------------------------|--------------|-------------|
|                     |                                       | All          | Since 2014  |
| Citation            |                                       | 121          | 318         |
| h-index<br>i10-inde |                                       | 10<br>11     | 10<br>11    |
| HO-Mae              | ex.                                   | 11           | - 11        |
|                     |                                       | П            | 90          |
|                     | Ш                                     | Ш            | —— 45<br>   |
| 2012 20             | 13 2014 2015 20                       | 16 2017 2018 | 2019 0      |
| Co-aut              | thors                                 |              |             |
|                     | Deborah Blackr<br>Professor in Pu     |              | <b>&gt;</b> |
| 2                   | Xuemei Bai<br>Professor of Urb        | an Environm  | ent >       |
| 7                   | <b>Masanobu Kii</b><br>Kagawa Univers | iity         | >           |
| 1                   | Fabrice Marcha<br>Sparkville Devel    |              | >           |

Example: Google Scholar Citations page of Hitomi Nakanishi, University of Canberra

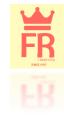

## Step 1: Create your basic Google Scholar profile

- Log on to scholar.google.com and click the "My Profile" link at the top of the page to get your account setup started.
- On the first screen, add your affiliation information and university email address so Google Scholar can confirm your account. Add keywords that are relevant to your research interests so others can find you when browsing a subject area. Provide a link to your faculty page.
- Click "Next Step," and--that's it! Your basic profile is done. Now, let's add some publications to it.

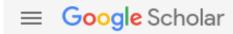

## **ISI DATA DIRI ANDA**

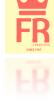

1 Profile

2 Articles

Settings

Track citations to your articles. Appear in Scholar.

Switch account

| Vame                                             |
|--------------------------------------------------|
|                                                  |
| Full name as it appears on your articles         |
| Affiliation                                      |
|                                                  |
| E.g., Professor of Physics, Princeton University |
| Email for verification                           |
|                                                  |
| E.g., einstein@princeton.edu                     |
| Areas of interest                                |
|                                                  |
| E.g., general relativity, unified field theory   |
| Homepage (optional)                              |
|                                                  |
| E.g., http://www.princeton.edu/~einstein         |

Isi semuanya dengan BENAR, lengkap dan jelas

Next

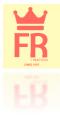

## Add publications

- Google has likely already been indexing your work for some time now as part of their mission as a scholarly search engine. However, keep in mind that **Google Scholar does not index everything** (You, 2014).
- Scholar will provide you with a list of publications they think belong to you, read through the list of publications that it suggests as yours and select which ones you want to add to your profile.

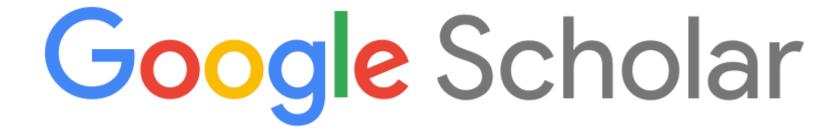

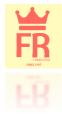

### BEWARE!!

- JIKA PUNYA NAMA yang (mohon maaf) PASARAN. If you have a COMMON NAME, it's likely there's some publications in this list that don't belong to you. And there's also possibly content that you don't want on your profile because it's not a scholarly article, or is not representative of your current research path, and so on.
- JIKA PUNYA NAMA TUNGGAL.
- Namun tidak berarti Profil anda tidak valid, <u>HANYA LEBIH SUSAH</u> <u>PENGATURAN dan PENGELOLAANNYA</u>

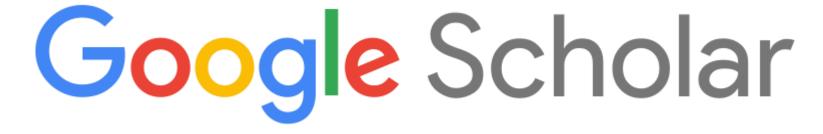

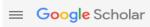

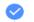

Profile

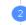

Articles

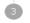

Settings

#### **PILIH YANG ARTIKEL BENAR-BENAR PUNYA** ANDA!

**JIKA ANDA RAGU,** TINGGALKAN DULU. **BISA DITAMBAHKAN** NANTI KETIKA PROFIL SUDAH JADI.

KALAU ARTIKEL ANDA **TIDAK DITEMUKAN? PILIH SALAH SATU ARTIKEL UNTUK SYARAT MENGISI PROFIL DAN MELANJUTKAN TAHAP BERIKUTNYA** 

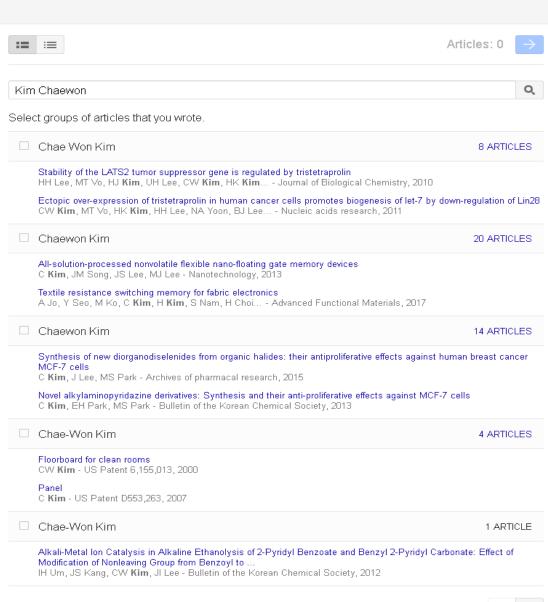

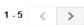

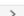

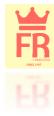

#### ≡ Google Scholar

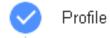

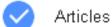

Settings

Article updates

Scholar automatically finds your new articles and changes to existing articles.

Apply updates automatically

Email me updates for review

O Ziliali ilio apadico ioi ioi

Profile visibility

JIKA NAMA ANDA COMMON, ATAU JIKA NAMA ANDA

TUNGGAL SEBAIKNYA JANGAN PILIH

**PERBARUI OTOMATIS** 

Public profiles help your peers find and follow your work. They also come with a personalized reading list.

✓ Make my profile public

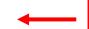

**JANGAN LUPA DICENTANG!!!!** 

Done

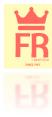

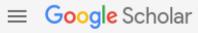

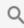

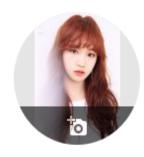

## Kim Chaewon Hanlim Arts Highschool Verified email at student.ums.ac.id Google Scholar Scientometrics

✓ FOLLOW

| TITLE # :                                                                                                    | CITED BY | YEAR |
|----------------------------------------------------------------------------------------------------|----------|------|
| All-solution-processed nonvolatile flexible nano-floating gate memory devices<br>C Kim, JM Song, JS Lee, MJ Lee<br>Nanotechnology 25 (1), 014016                           | 29       | 2013 |
| Textile resistance switching memory for fabric electronics A Jo, Y Seo, M Ko, C Kim, H Kim, S Nam, H Choi, CS Hwang, MJ Lee Advanced Functional Materials 27 (15), 1605593 | 18       | 2017 |

SHOW MORE

Articles 1-2

#### Cited by

|           | All | Since 2014 |
|-----------|-----|------------|
| Citations | 47  | 47         |
| h-index   | 2   | 2          |
| i10-index | 2   | 2          |

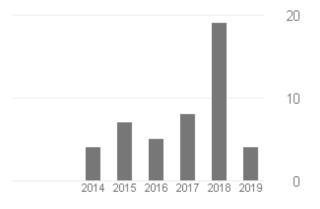

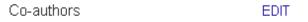

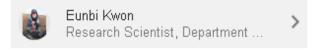

### METODE PEMBARUAN DATA ARTIKEL

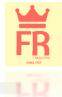

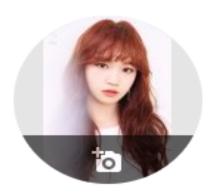

Kim Chaewon 🗸

Hanlim Arts Highschool No verified email

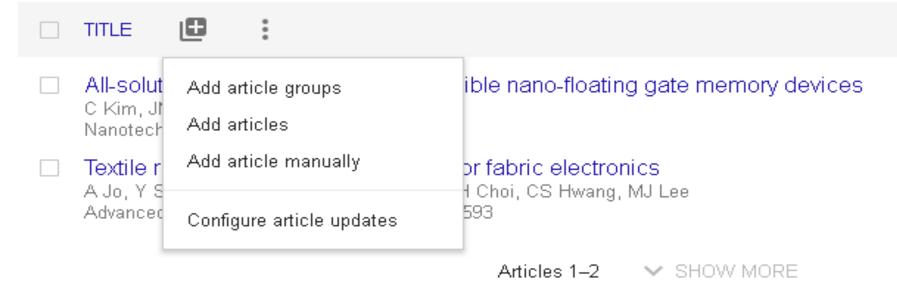

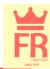

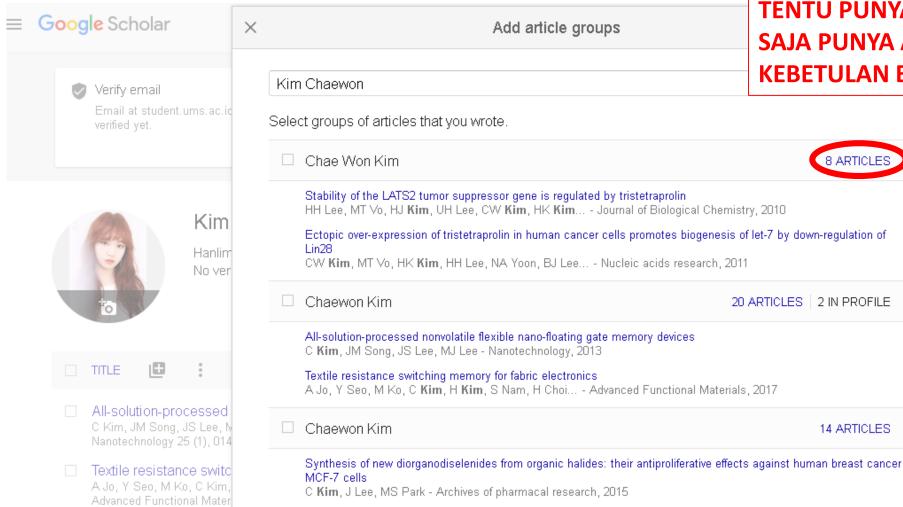

Novel alkylaminopyridazine derivatives: Synthesis and their anti-proliferative effects against MCF-7 cells

C Kim, EH Park, MS Park - Bulletin of the Korean Chemical Society, 2013

**KEDELAPAN ARTIKEL INI BELUM** TENTU PUNYA SI AUTHOR, BISA SAJA PUNYA AUTHOR LAIN YANG **KEBETULAN BERNAMA SAMA.** 

14 ARTICLES

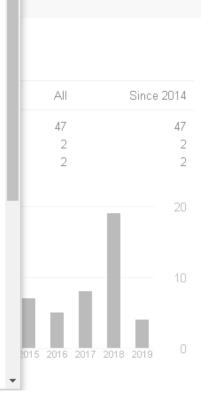

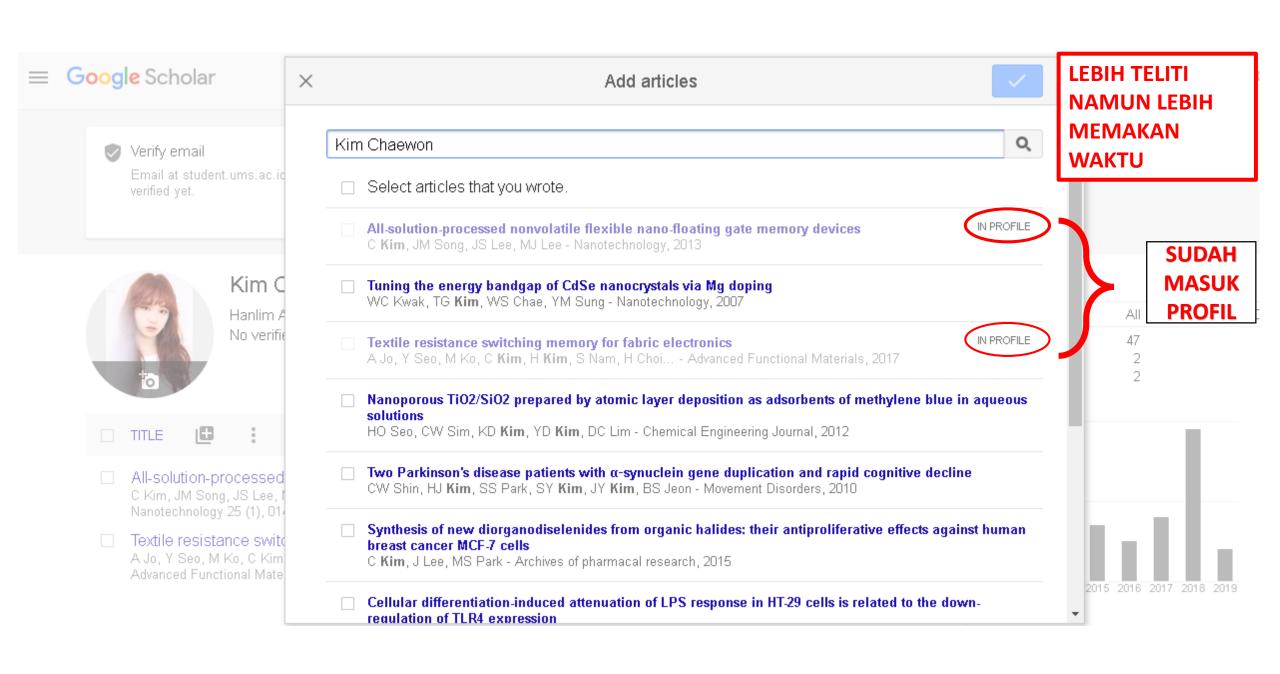

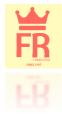

## Add missing articles

You might have articles that Google Scholar didn't automatically add to your profile

# Google Scholar

## **PEMBARUAN MANUAL**

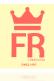

≡ Google Sche X Conference Chapter Book Thesis Patent Court case Other Verify en Email at verified ye Title Authors For example: Patterson, David; Lamport, Leslie Publication date For example, 2008, 2008/12 or 2008/12/31. Since 2014 47 Journal Volume 20 TITLE Issue All-solut Pages C Kim, Ji Nanotech Publisher Textile r A Jo, Y S 2014 2015 2016 2017 2018 2019

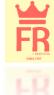

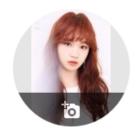

#### Kim Chaewon 🗸

https://www.youtube.com/watch?v=WZwr2a\_IFWY

Hanlim Arts Highschool Verified email at student.ums.ac.id Google Scholar Scientometrics

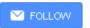

## **Final Result**

| TITLE .                                                                                                    | CITED BY | YEAR |  |
|----------------------------------------------------------------------------------------------------|----------|------|--|
| All-solution-processed nonvolatile flexible nano-floating gate memory devices<br>C Kim, JM Song, JS Lee, MJ Lee<br>Nanotechnology 25 (1), 014016                                                                  | 29       | 2013 |  |
| Textile resistance switching memory for fabric electronics A Jo, Y Seo, M Ko, C Kim, H Kim, S Nam, H Choi, CS Hwang, MJ Lee Advanced Functional Materials 27 (15), 1605593                                        | 18       | 2017 |  |
| Hybrid dielectric layer for low operating voltages of transparent and flexible organic complementary inverter MS Go, JM Song, C Kim, J Lee, J Kim, MJ Lee Electronic Materials Letters 11 (2), 252-258            | 10       | 2015 |  |
| Accurate extraction of mobility in carbon nanotube network transistors using CV and IV measurements J Yoon, D Lee, C Kim, J Lee, B Choi, DM Kim, DH Kim, M Lee, YK Choi, Applied Physics Letters 105 (21), 212103 | 6        | 2014 |  |
| La Vie En Rose                                                                                                    |          | 2018 |  |

#### Cited by

|           | All | Since 2014 |
|-----------|-----|------------|
| Citations | 63  | 63         |
| h-index   | 4   | 4          |
| i10-index | 3   | 3          |

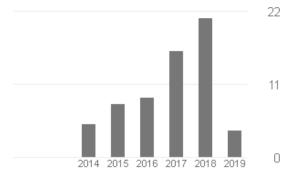

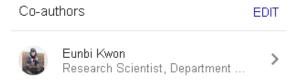

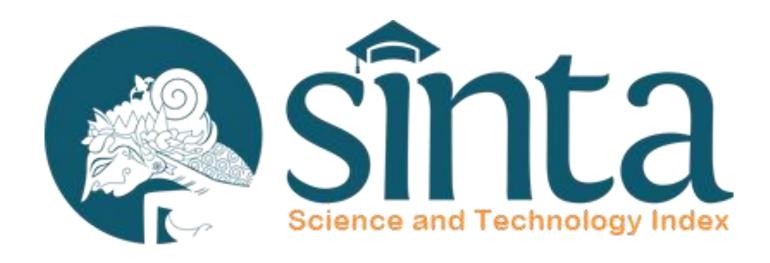

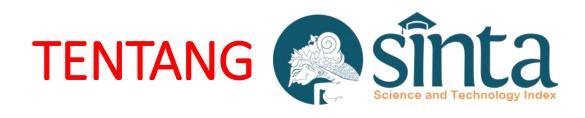

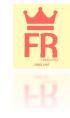

 merupakan portal yang berisi tentang pengukuran kinerja Ilmu Pengetahuan dan Teknologi yang meliputi antara lain kinerja peneliti/penulis/author, kinerja jurnal, kinerja institusi Iptek.

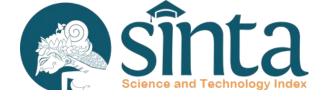

#### FR restors and Hoy

#### Registrasi Author

Buka Browser dan masukan URL <a href="http://SINTA.ristekdikti.go.id/author">http://SINTA.ristekdikti.go.id/author</a> atau melalui menu Registration > Author pada halaman <a href="http://SINTA.ristekdikti.go.id/">http://SINTA.ristekdikti.go.id/</a>. Tampilan halaman seperti pada Gambar 1.

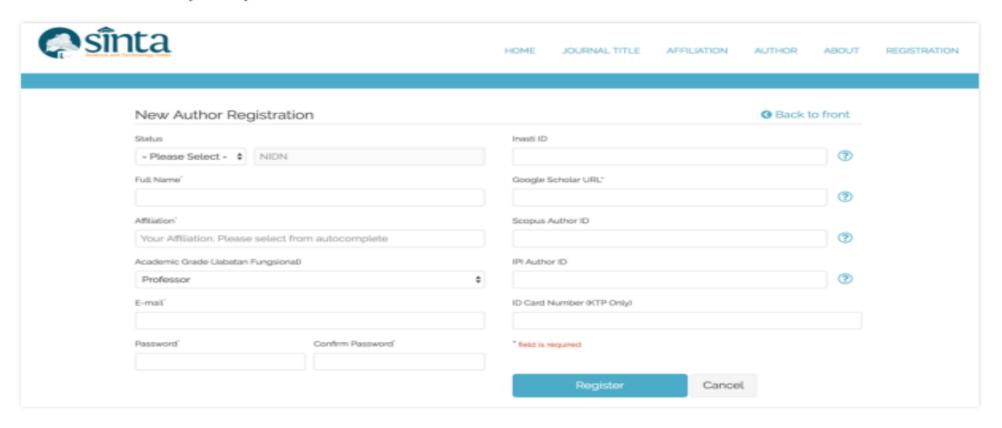

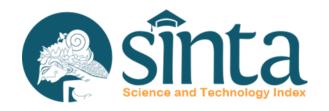

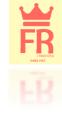

2. Pilih salah satu Status Author (Lecturer atau Researcher) seperti pada Gambar 2

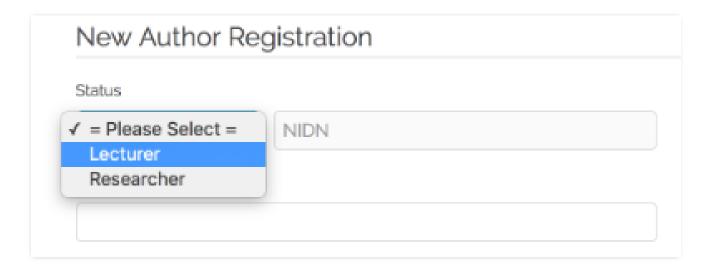

Gambar 2. Status Author

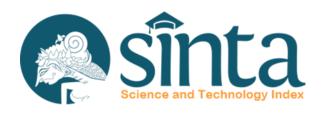

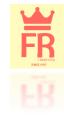

- Isikan NIDN/NIDK untuk Lecturer atau NIP/NIK untuk Researcher.
- Pada saat memasukan NIDN/NIDK, pilihlah data yang muncul pada autocomplete seperti pada Gambar 3.

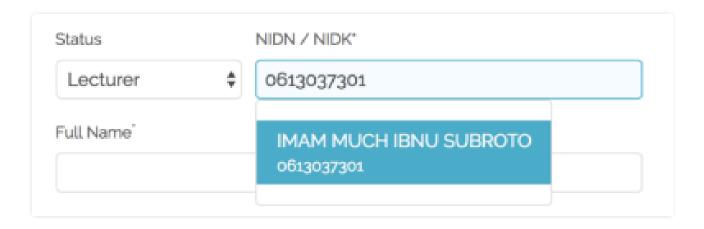

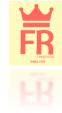

 Pada Affiliation, silahkan memilih dari data yang muncul pada autocomplete Affiliation seperti pada Gambar 4, jika tidak maka registrasi tidak dapat dilanjutkan

Catatan: apabila data Affiliation tidak tersedia, silahkan kirimkan permohonan ke info@sinta.ristekdikti.go.id dengan subject email: [Affiliation]

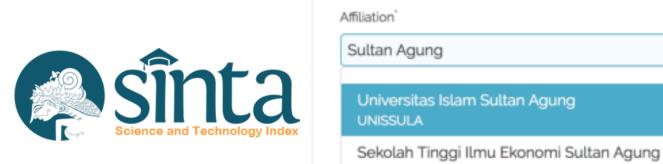

Full Name

IMAM MUCH IBNU SUBROTO

AMIK Sultan Agung

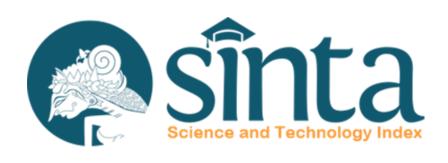

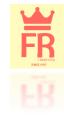

| 0        |                                                   | (  |
|----------|---------------------------------------------------|----|
| Google S | cholar URL*                                       |    |
| https:// | scholar.google.co.id/citations?user=eo5Qe8IAAAAJ8 | (? |
|          | Your Google Scholar ID : eo5Qe8IAAAAJ             |    |

Gambar 5. Google Scholar ID

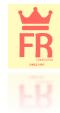

| New Author Registration                     | 3 Back to front                                           |
|---------------------------------------------|-----------------------------------------------------------|
| Status NIDN / NIDK*                         | Inasti ID                                                 |
| Lecturer                                    | o                                                         |
| Full Name                                   | Google Scholar URL'                                       |
| IMAM MUCH IBNU SUBROTO                      | https://scholar.google.co.id/citations?user-eo5Qe8IAAAAJE |
| Affiliation' Universitas Islam Sultan Agung | Your Google Scholar ID : eo5Qe8IAAAAJ                     |
| Academic Grade (Jabatan Fungsional)         | Scopus Author ID                                          |
| Lecturer (Asisten Ahli) \$                  | 56287856000                                               |
| E-mail <sup>*</sup>                         | IPI Author ID                                             |
| imam@unissula.ac.id                         | 0                                                         |
| Password Confirm Password                   | ID Card Number (KTP Only)                                 |
|                                             | 330090999999999                                           |
|                                             | * field is required                                       |
| Sinta<br>Science and Technology Index       | Register Cancel                                           |

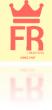

### **NOTIFIKASI REGISTRASI SUKSES**

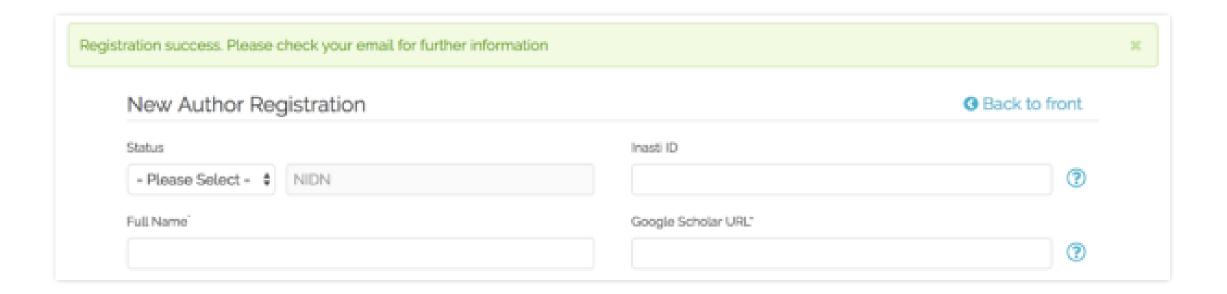

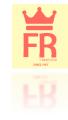

## AKTIVASI & VERIFIKASI AKUN Science and Technology Index

• AKTIVASI DAN VERIFIKASI AKUN **OLEH LPPI UMS** 

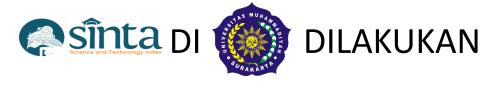

## REFERENCES

Aguillo, I. F. (2012). Is Google Scholar useful for bibliometrics? A webometric analysis. Scientometrics, 91(2), 343–351. https://doi.org/10.1007/s11192-011-0582-8

Connor, J. (2011). Google Scholar Blog: Google Scholar Citations Open To All. Retrieved March 8, 2019, from https://scholar.googleblog.com/2011/11/google-scholar-citations-open-to-all.html

Howland, J. L., Howell, S., Wright, T. C., & Dickson, C. (2009). Google Scholar and the continuing education literature. The Journal of Continuing Higher Education, 57(1), 35–39.

Jacsó, P. (2008). Google scholar revisited. Online Information Review, 32(1), 102–114.

Mayr, P., & Walter, A.-K. (2007). An exploratory study of Google Scholar. Online Information Review, 31(6), 814–830.

Van Noorden, R. (2014). Online collaboration: Scientists and the social network. Nature, 512(7513), 126–129. https://doi.org/10.1038/512126a

You, J. (2014). Just how big is Google Scholar? Ummm .... Retrieved March 8, 2019, from https://www.sciencemag.org/news/2014/09/just-how-big-google-scholar-ummm